# Namatek True Education

**SEI CORP** 

**MA BROBENSEDSO.** CHOTSORRE PROTOL **HELPIS ZOVAN** 

# Yaskawa **Inverter Waskawa**

RU

RUN

اینورتر یاسکاوا

# فهرست مطالب

- .1 اینورتر یاسکاوا <mark>.</mark>
- .2 انواع اینورترهای یاسکاوا و کاربرد آنها

اینورتر یاسکاوا به دلیل مرغوب بودن و عمر باال در صنعت کشور بسیار استفاده می شود. در ادامه معرفی و آموزش اینورترهای صنعتی پرکاربرد، در این مقاله به آموزش اینورتر یاسکاوا می پردازیم. برای آشنایی با نحوه نصب و انواع مختلف این برند معروف مقاله زیر را از دست **ندهید**.

# اینورتر یاسکاوا

این اینورتر در خط تولید صنایع مختلف از موتورهای القایی به وفور استفاده می شود. برای کنترل سرعت موتورهای القایی از اینورتر یا همان VFD استفاده می شود. شرکت یاسکاوا ژاپن (Yaskawa) از معروف <mark>ترین</mark> تولیدکننده ها و برندهای شناخته شده در زمینه **اینورتر** (درایو موتور) است.

محبوبیت اینورتر یاسکاوا بیشتر به علت کاربرد صنعتی آن و نیز قابلیت **کنترل موتورهای القایی و موتورهای PM** (موتور سنکرون) است.

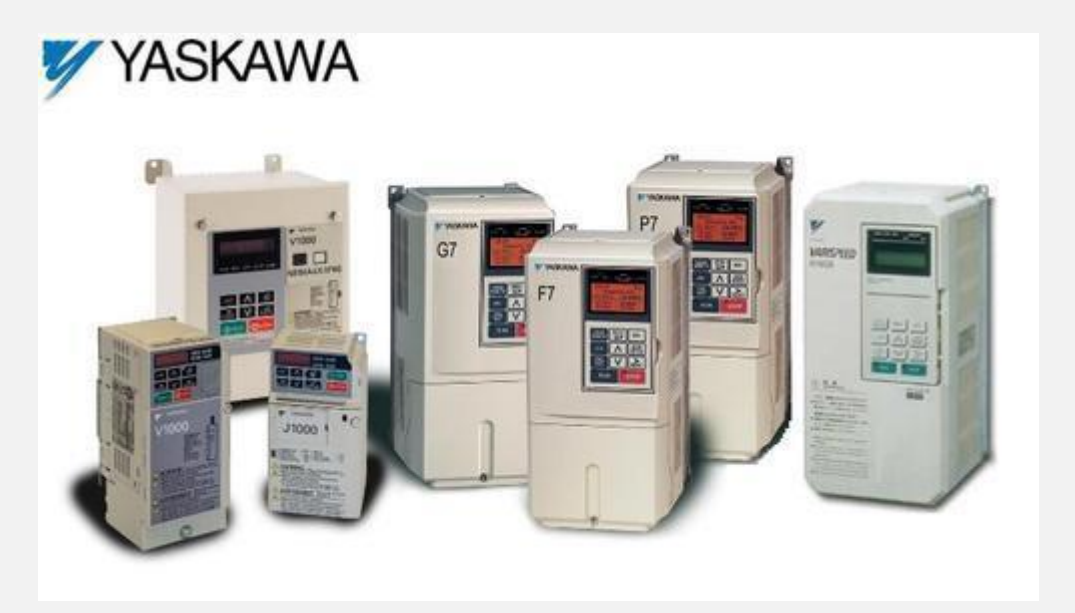

# ت نظیم فرکانس و راه اندازی اینورتر یاسکاوا

برای راه اندازی اینورتر یاسکاوا ابتدا باید فرکانس مرجع درایو را تعیین کنید. قسمت های بعدی این مقاله را از سری 1000Vیاسکاوا انتخاب کرده ایم.

## سخت افزار اینورتر یاسکاوا

در تصویر زیر ورودی های کنترلی و قدرتی درایو یاسکاوا مشخص شده است.

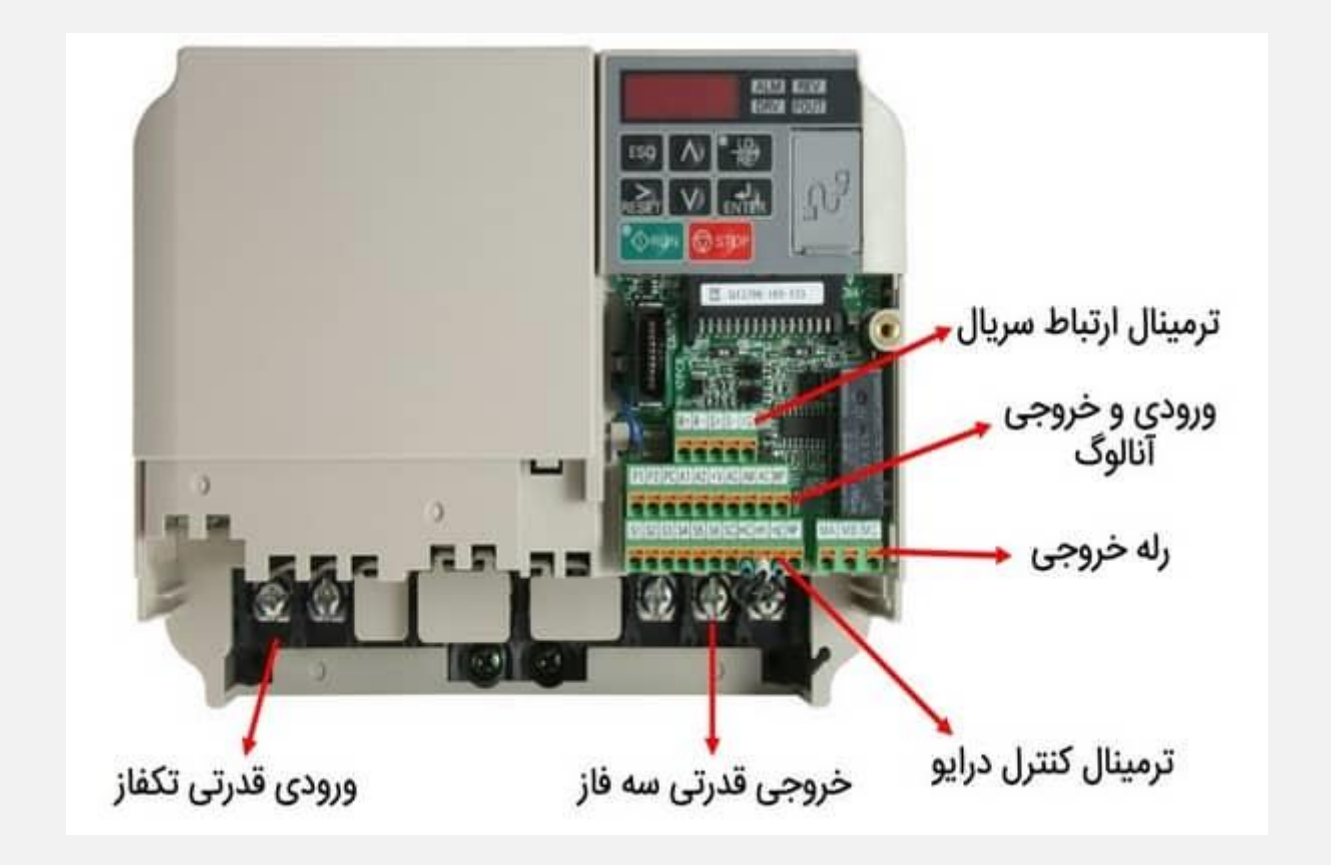

ن حوه کار با صفحه کلید اینورتر یاسکاوا

در ویدیو آموزشی زیر که بخشی از بسته آموزش درایو نماتک است به صورت کامل نحوه کار با صفحه کلید درایو یاسکاوا و نحوه جابجا شدن بین پارامترهای درایو یاسکاوا را بیان می شود.

## تر مینال های درایو یاسکاوا

سری 1000V یاسکاوا دارای ترمینال های زیر است.

.1 6 ورودی دیجیتالی از 1S ت ا 6S .2 یک ورودی قطار پالس با ترمینالRP ۰.3 **دو ورودی آنالوگ** با ترمینال های A1, A2 .4 یک رله خشک خروجی با ترمینال های MC , MB , MA .5 دو خروجی رله ای ترانزیستوری با ترمینال های PC 2,P 1,P .6 یک خروجی آنالوگ با ترمینال های AC ,AM .7 یک خروجی قطار پالس با ترمینالMP .8 ترمینال های R+ و R- و S- و S+ هم مربوط به ارتباط سریال درایو .9 ترمینال های 2H 1,H و HC هم مربوط به فالت خارجی درایو

اگر اتصال بین ترمینال های 1H و 2H قطع شود اینورتر یاسکاوا یک فالت Fault می دهد و از ادامه کار درایو ممانعت می کند. می توان آن را به یک کلید قارچی متصل کرد تا در شرایط اضطراری این اتصال را به صورت دستی قطع کنیم و از ادامه کار درایو جلوگیری کنیم ولی اینجا ما برای تست گرفتن از درایو این ترمینالها را به یکدیگر جامپ کرده ایم.

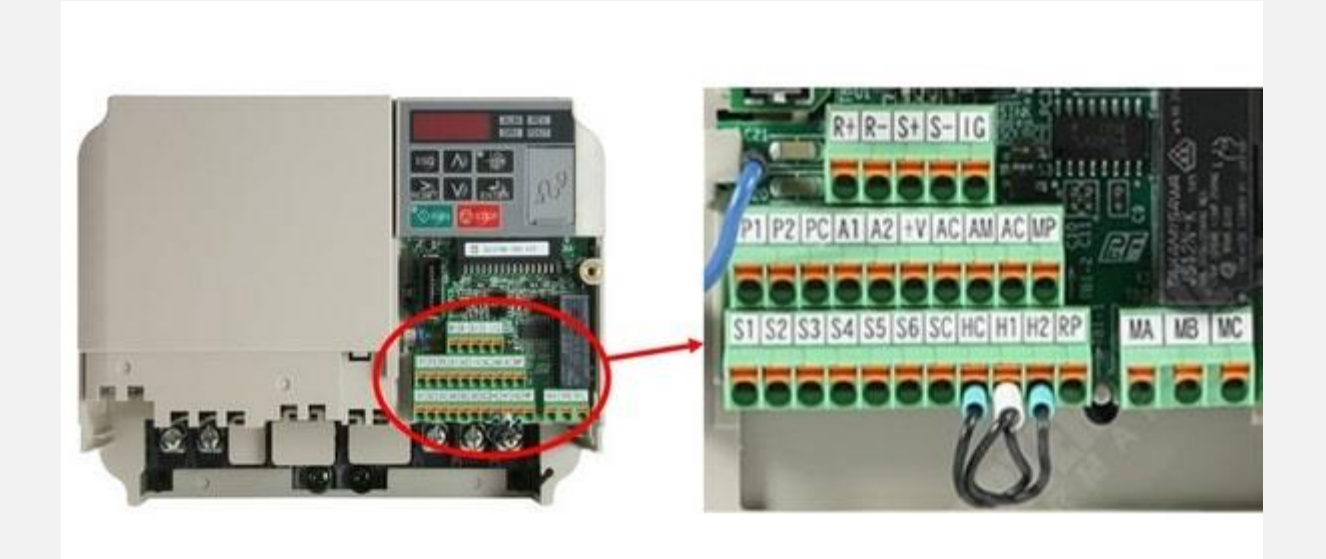

# سیم بندی اینورتر یاسکاوا

نحوه سیم بندی ترمینال های باال در تصویر مشخص شده است.

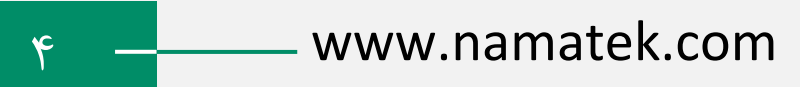

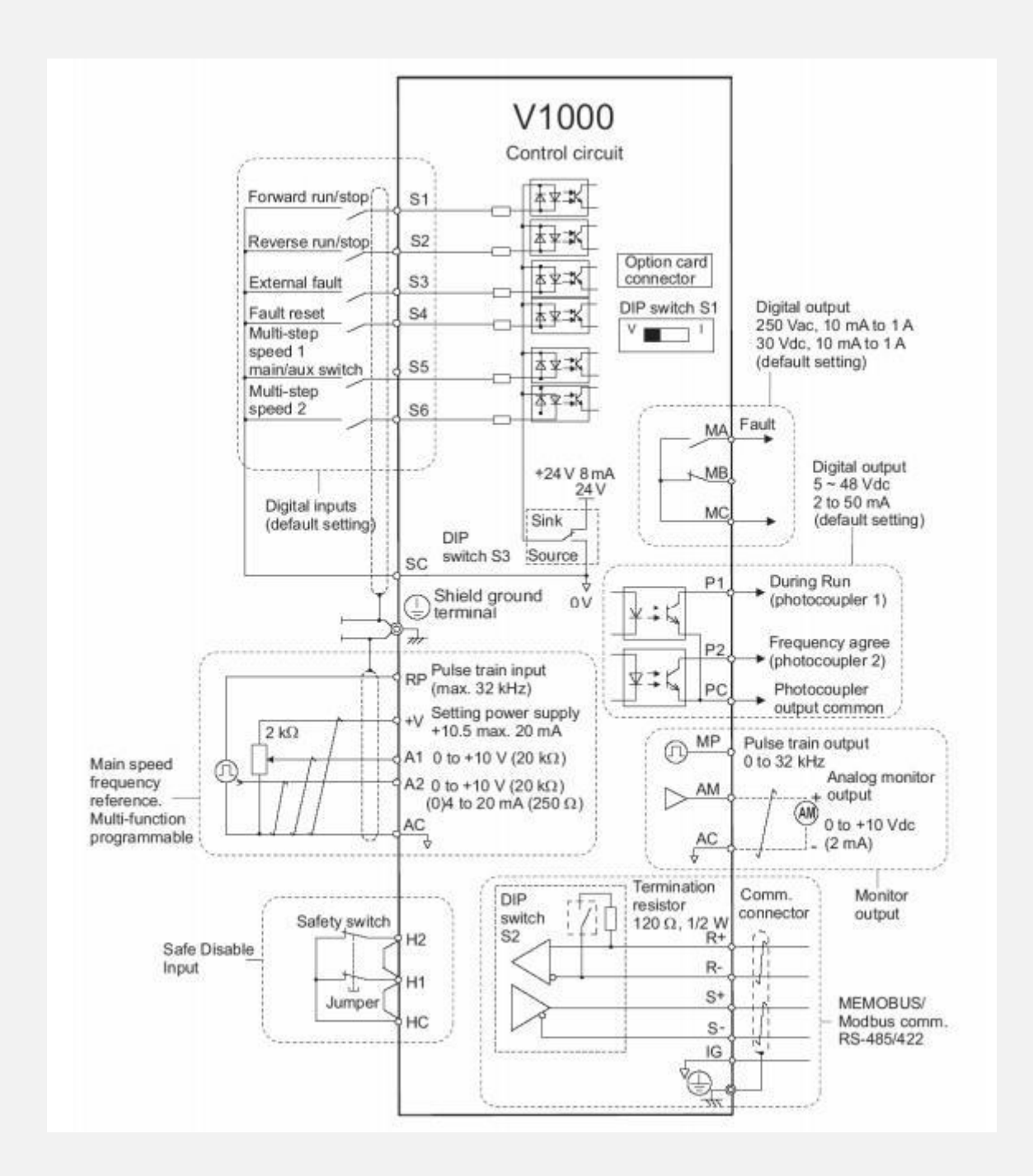

# تفاوت Sink و Source در ورودی اینورتر

دو وضعیت برای فعال کردن ورودی های دیجیتال درایو وجود دارد. برای انتخاب هر کدام از وضعیت های زیر باید دیپ سوییچ 3S در یکی از وضعیت های دلخواه قرار داد.

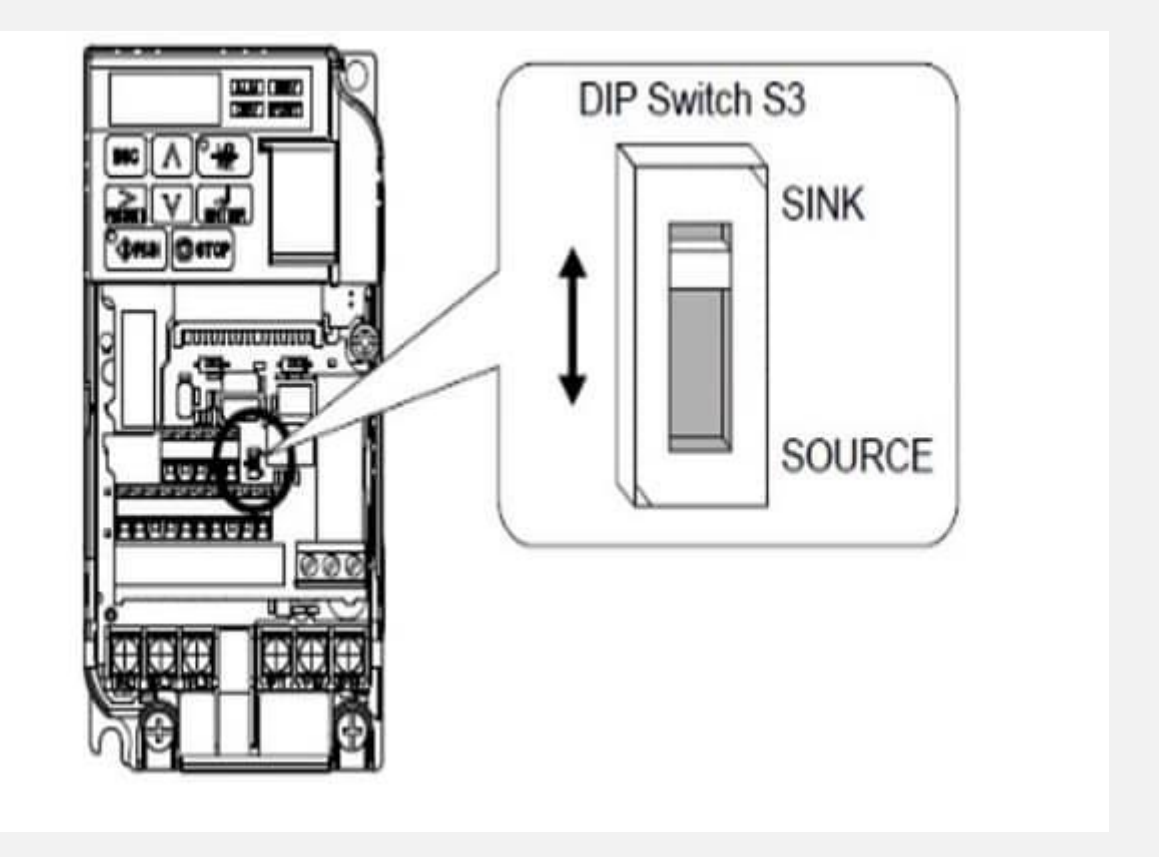

-1 وضعیت سین ک Sink

در این حالت اگر ترمینال SC را به هر یک از ورودیهای 1S تا 6S متصل کنیم آن ورودی فعال می شود. برای این کار مطابق تصویر زیر عمل می کنیم.

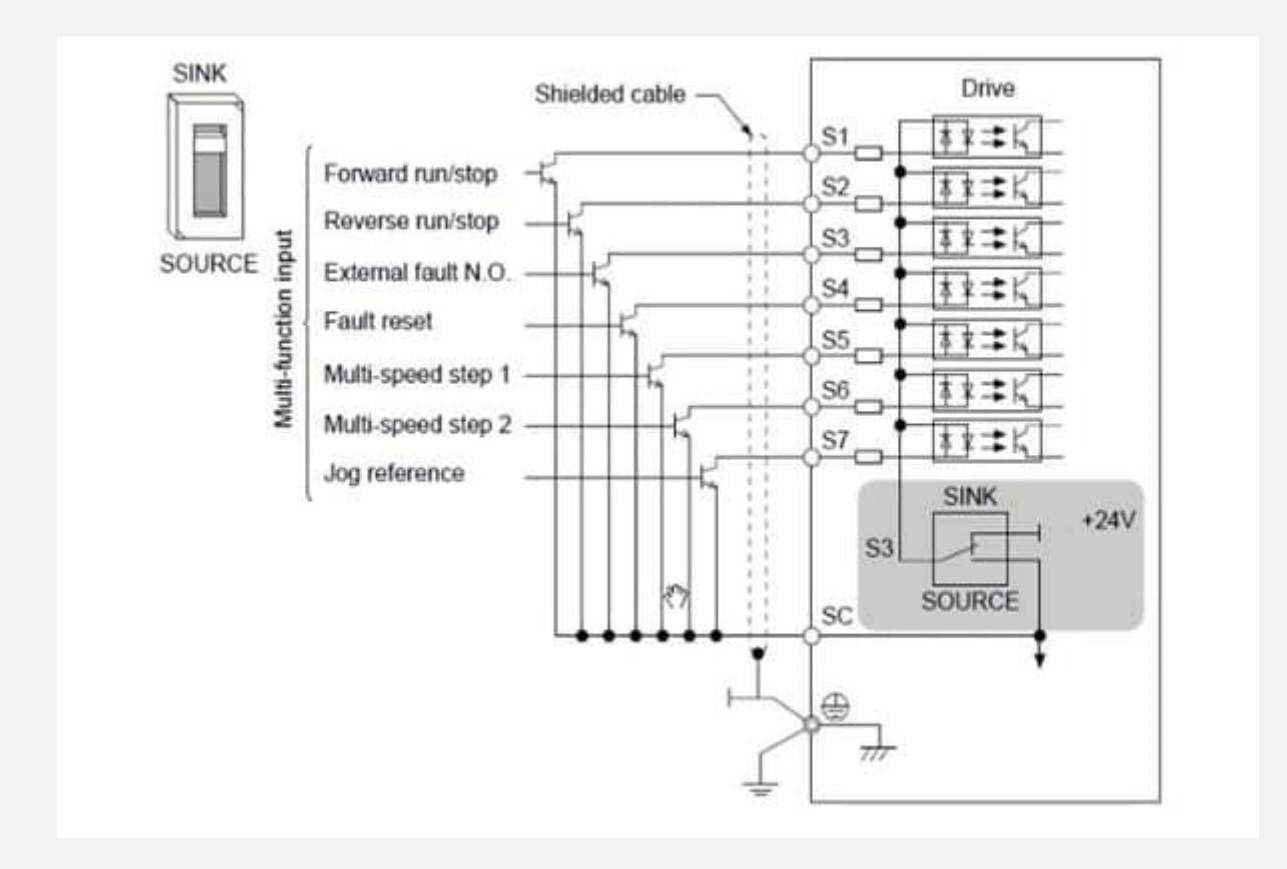

#### -2 وضعیت سور س Source

دراین حالت نیاز به یک منبع ولتاژ 24 ولت خارجی داریم. مطابق تصویر زیر باید ترمینال منفی منبع را به ترمینال SC و ترمینال مثبت منبع را بعد از عبور دادن از یک کلید به ورودی های 1S تا 6S متصل کنیم. برای فعال شدن ورودی های 1S تا 6S در این وضعیت، کافی است که کلید هر ورودی بسته شود.

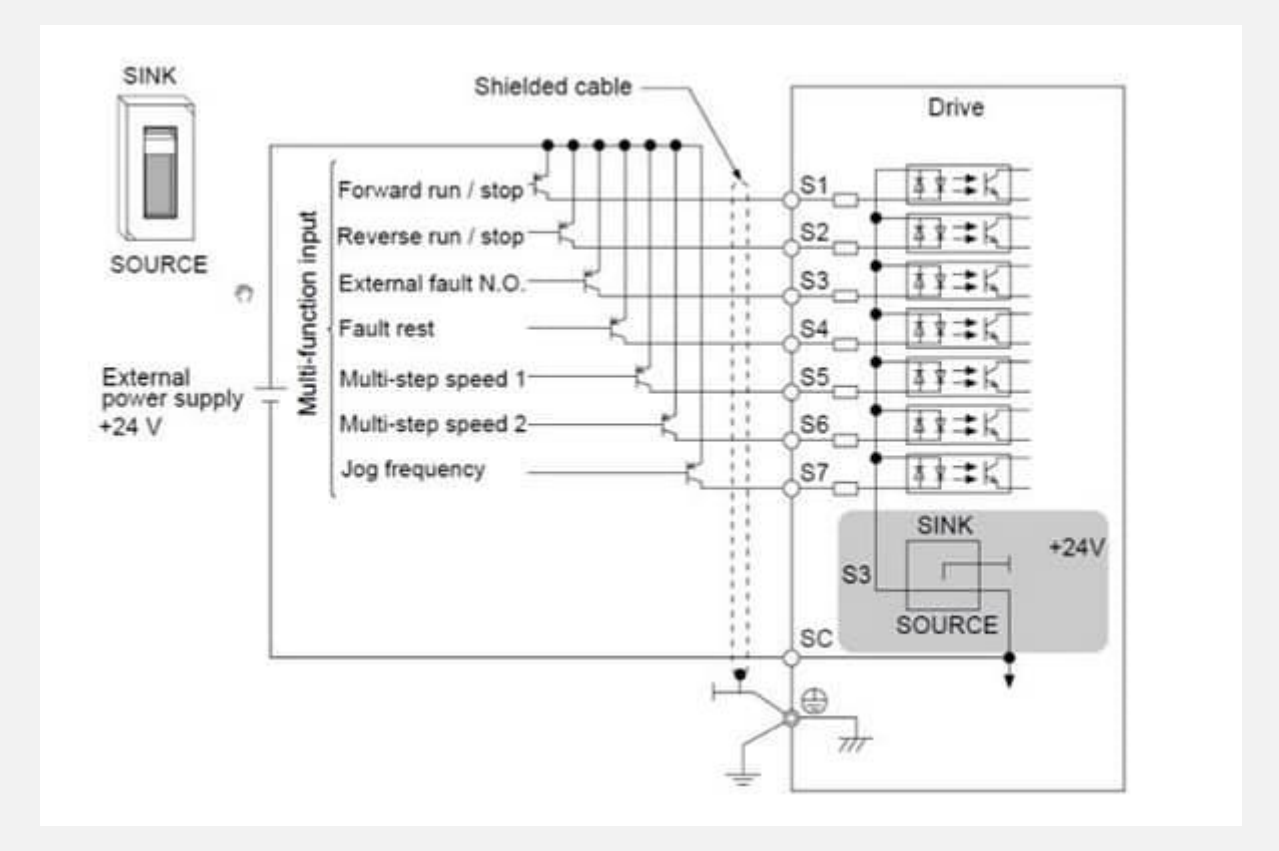

# اتو تیون (Tune Auto (در اینورتر یاسکاوا

برای اینکه درایو فرآیندهای کنترلی دقیق تری داشته باشد الزم است که پارامترهای داخلی موتور را بداند. از دو طریق می توانیم پارامترهای داخلی موتور مثل مقاومت سیم پیچ ها، اندوکتانس های نشتی و ... را به درایو فهماند.

> -1 به صورت دستی و با دانستن مقادیر دقیق پارامترهای موتور ۲- از طریق اتو تیون (Auto Tune)

اتو تیون در درایو یاسکاوا به دو شکل انجام می شود: بدون چرخش موتور Stationary و به همراه چرخش شفت موتور Rotational

## برای انجام مراحل اتوتیون مطابق تصویر زیر عمل می کنیم. ابتدا باید پارامتر 1-01T را برابر مقدار 2 قرار دهیم.

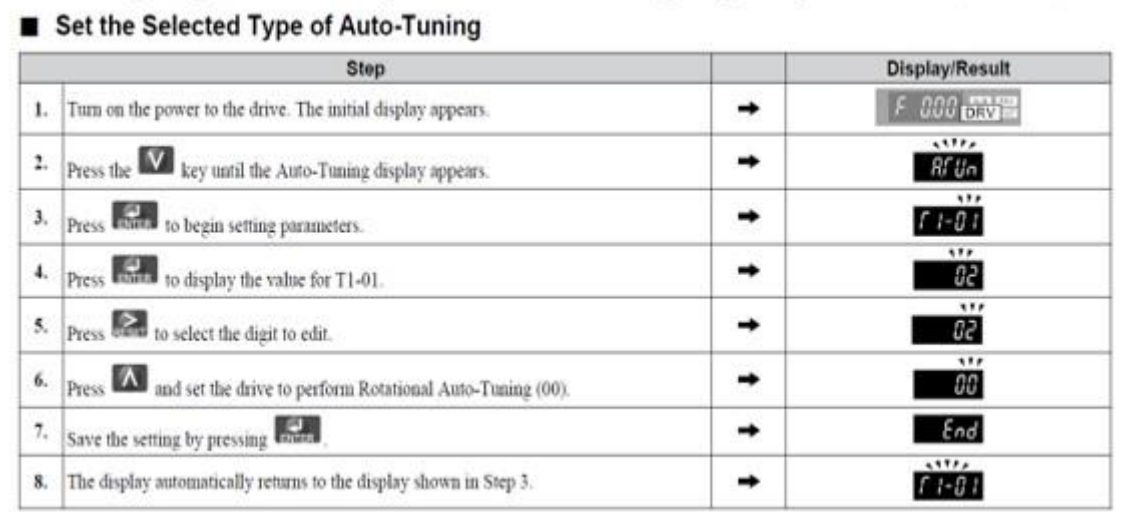

سپس در مرحله بعدی باید مقادیر نامی موتور را از روی پالک موتور بخوانیم و به درایو وارد کنیم. مطابق تصویر زیر:

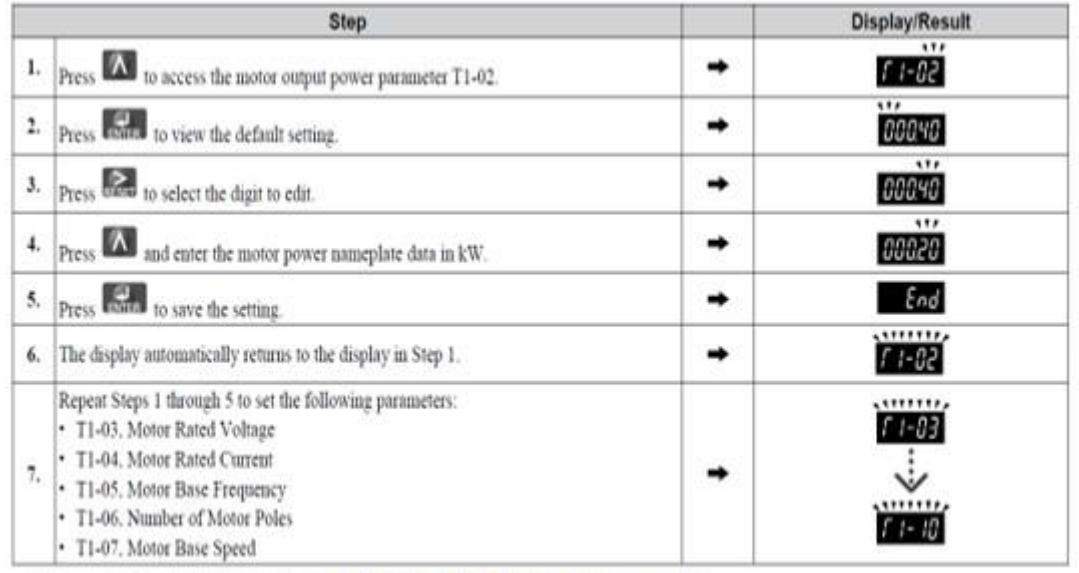

Note: 1. For the details on each setting. Refer to Input Data for Auto-Tuning on page 106.

2. For Stationary Auto-Tuning for Line-to-Line resistance only, set T1-02 and T1-04.

# نحوه رمزگذاری اینورتر یاسکاوا

شما می توانید یک پسورد بر روی اینورتر 1000V یاسکاوا قرار دهید که اپراتورهایی که با درایو سر و کار دارند به راحتی پارامترهای تنظیمی درایو را تغییر ندهند.

سه مدل سطح دسترسی در درایو یاسکاوا تعریف شده است:

- .1 اگر پارامتر 1-01A را برابر مقدار 2 قرار دهید دسترسی آزاد برای تمامی پارامترها برای اپراتور تعریف می شود.
- .2 اگر پارامتر 1-01A را برابر مقدار 0 قرار دهید، سخت گیرانه ترین حالت است و اجازه تغییر هیچ پارامتری را به اپراتور نمیدهد.
- .3 اگر پارامتر 1-01A را برابر مقدار 1 قرار دهید، تعداد محدودی از پارامترهای دلخواهی قابل تغییر توسط اپراتور است.

برای وارد کردن پسورد از پارامترهای 1-04A و 1-05A در درایو یاسکاوا استفاده می شود.عدد پسورد در 1-05A در آن ذخیره می شود و پس از آن این پارامتر پنهان می شود. برای دسترسی به این پارامتر باید پسورد را در 1-04Aوارد کنید تا پارامتر 1-05A برای شما نشان داده شود.

# انواع اینورترهای یاسکاوا و کاربرد آنها

اینورتر یاسکاوا در چند سری ساخته شده است که برخی کاربرد عمومی ، صنعتی و کاربرد آسانسوری دارند.

# اینورتر آسانسوری A1000L یاسکاوا

از درایو A1000L یاسکاوا در ایران بدلیل کیفیت و برند معروف آن بسیار در زمینه آسانسور استفاده می شود. این سری از درایو یاسکاوا دارای **نمایشگر گرافیکی** است که می توان برخی از پارامترها را به صورت آنالین مانیتور کرد. این سری به دالیل زیر در آسانسورها استفاده می شود:

.1 حرکت نرم موتور .2 گشتاور راه اندازی مناسب .3 استفاده از باطری های پشتیبان که در زمان قطع برق وارد مدار اینورتر می شود.

در رنج توان های 7.5 کیلووات تا 32 کیلو وات در بازار موجود است.

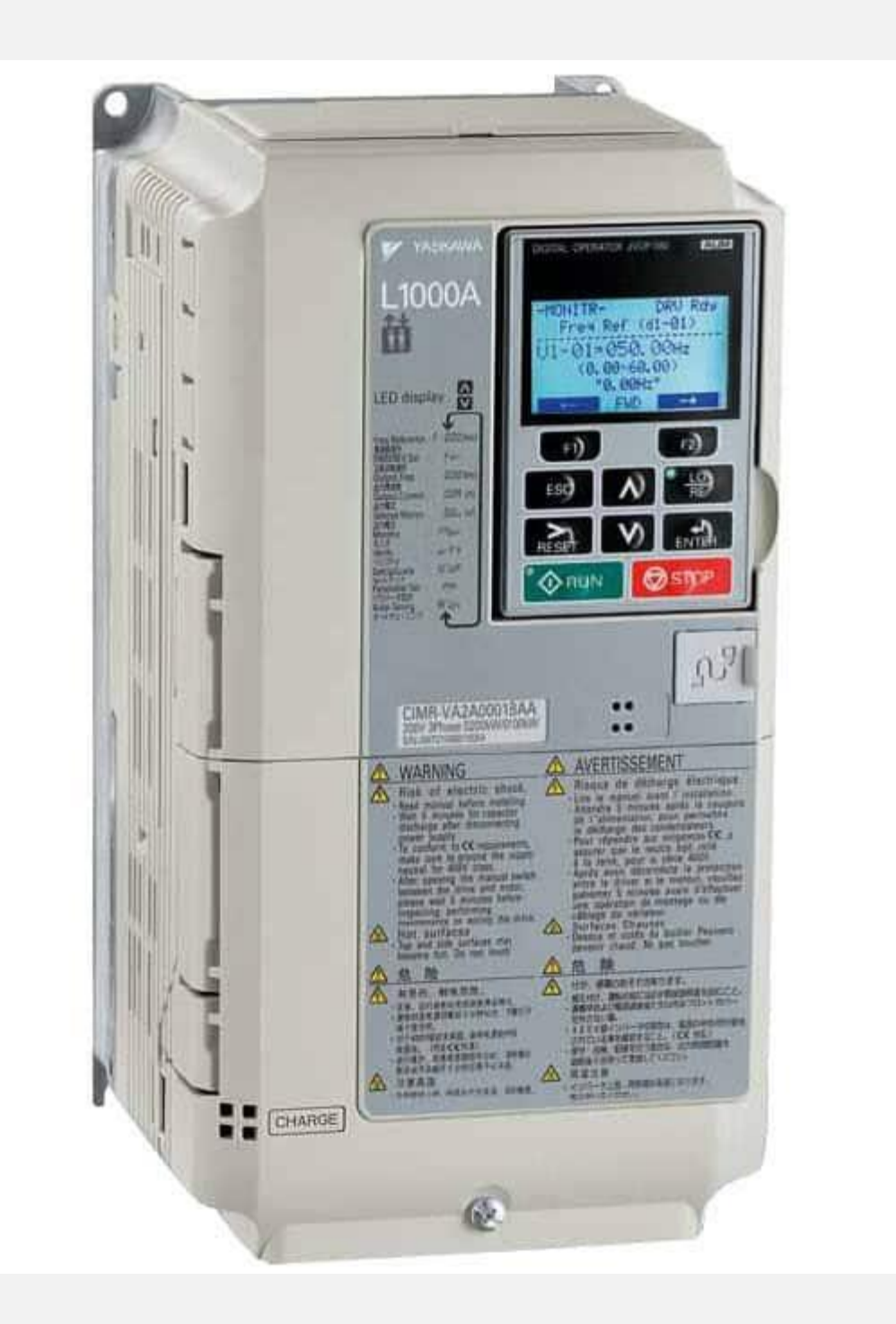

### اینورتر 1000V یاسکاو ا

درایو یاسکاوا سری 1000V به اصطالح به صورت Purpose General یا همان **کاربرد عمومی** طراحی شده است. این اینورتر هم به صورت تکفاز و هم سه فاز از رنج توان 0.55 کیلووات تا 15 کیلووات تولید شده است. برای کاربری های فن و پمپ، نوار نقاله، میکسر و جرثقیل های کوچک قابلیت استفاده دارد. از ویژگی های اصلی این درایو می توان به برنامه نویسی به روش توابع (DIAGRAM BLOCK (در محیط برنامه نویسی DriveWorksEZ اشاره کرد.

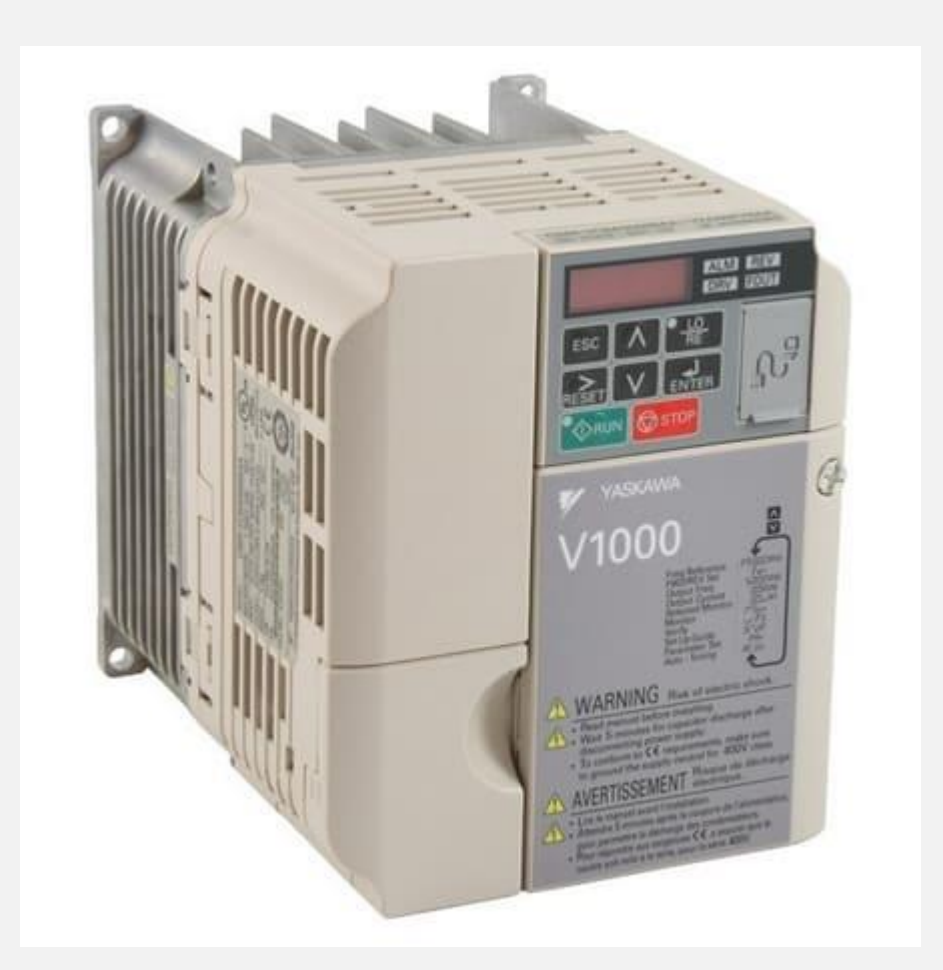

# اینورتر 1000A یاسکاوا

این سری از درایو یاسکاوا به صورت حرفه ای طراحی شده است و هم برای کنترل موتورهای القایی و هم موتورهای مغناطیس دائم به کار می رود. در کنترل موتورهای سنکرون (مغناطیس دائم) از مد کنترلی حلقه باز ( open vector )استفاده می کند.

برای کاربردهای عمومی تا سنگین از این درایو در صنعت استفاده می شود.

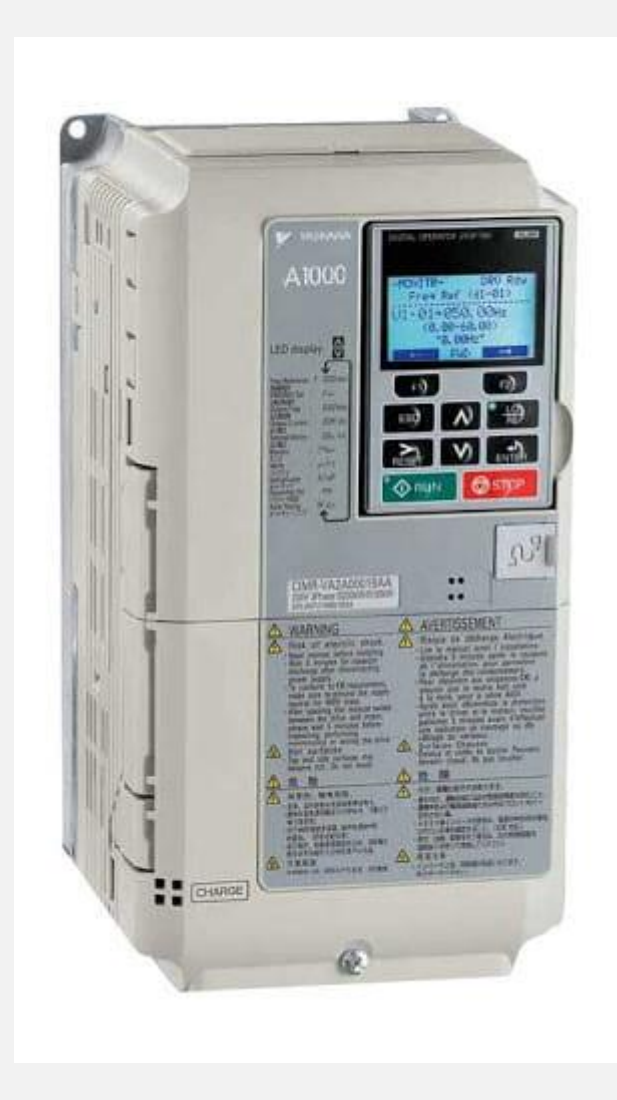